# **Épreuve E4 conception et maintenance de solutions informatiques**

## **Fiche de présentation d'une situation professionnelle**

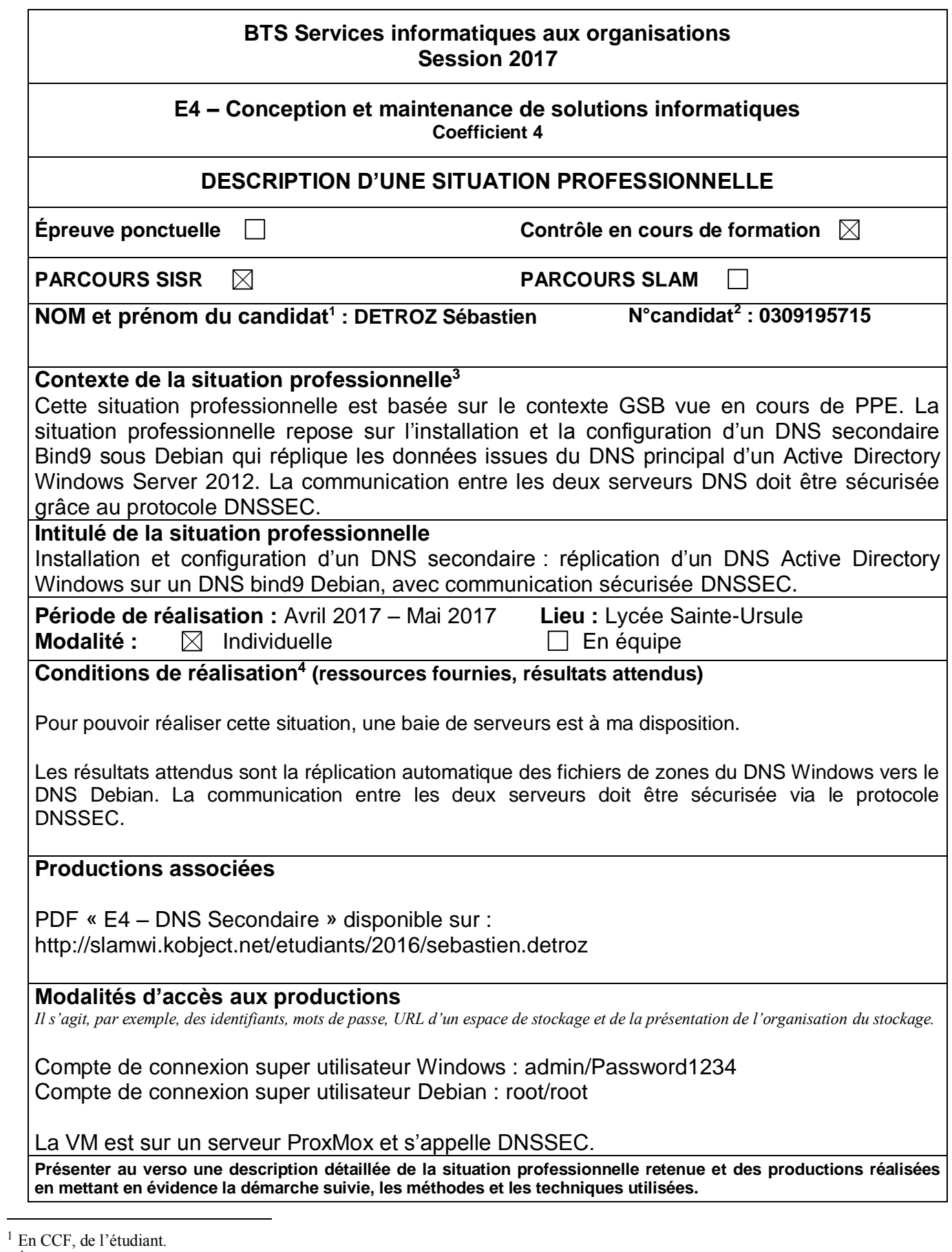

<sup>&</sup>lt;sup>2</sup> À renseigner en cas d'épreuve ponctuelle.

<sup>3</sup> Conformément au référentiel du BTS SIO, le contexte doit être conforme au cahier des charges national en matière d'environnement technologique dans le domaine de spécialité correspondant au parcours du candidat.

<sup>&</sup>lt;sup>4</sup> En référence à la description des activités des processus prévue dans le référentiel de certification.

#### **BTS Services informatiques aux organisations Session 2017**

#### **E4 – Conception et maintenance de solutions informatiques Coefficient 4**

### **DESCRIPTIF DETAILLÉ DE LA SITUATION PROFESSIONNELLE**

La situation professionnelle suivante consiste à récupérer automatiquement les fichiers de zones DNS d'un serveur Windows sur un serveur Debian, et à sécuriser la connexion entre ces deux serveurs grâce au protocole DNSSEC.

- 1) Installation du DNS Debian.
- 2) Configuration du DNS Debian pour organiser le transfert depuis le DNS Windows.
- 3) Configuration du DNS Windows pour autoriser le transfert vers le DNS Debian.
- 4) Sécurisation de la communication via le protocole DNSSEC.

## **RÉSULTATS**

DNS Windows :

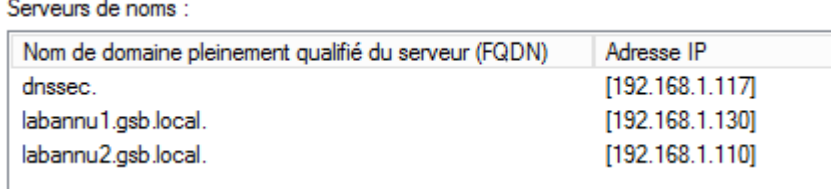

DNS Debian :

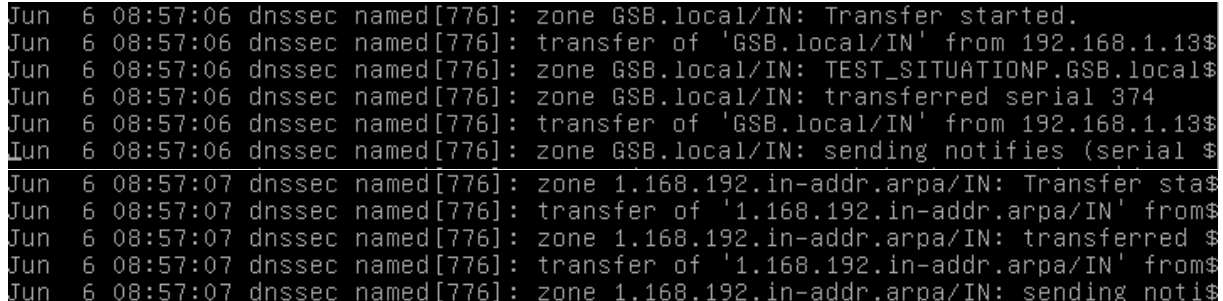

DNSSEC :

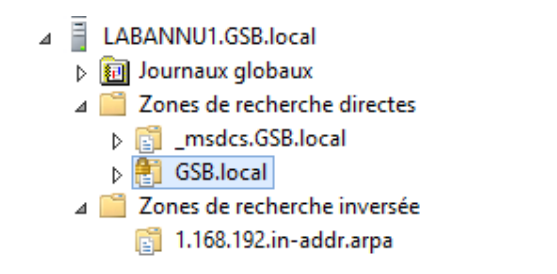